Принято на Педагогическом совете Протокол *1* от « *02* » <del>08</del> 20 <u>1</u> г.

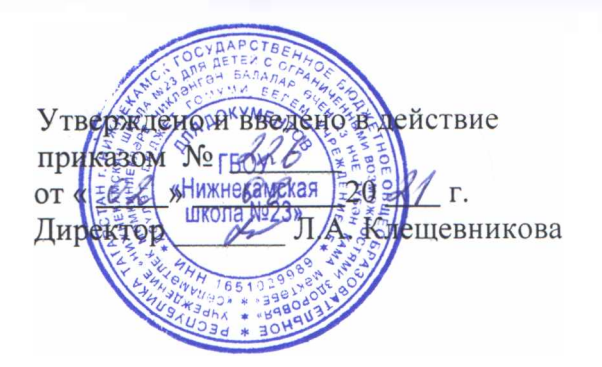

## **ПОЛОЖЕНИЕ**

**порядке использования классного журнала электронном виде государственном бюджетном общеобразовательном учреждении «Нижнекамская школа №23 для детей ограниченными возможностями здоровья»**

### **1. Общее положение**

1.1. Настоящий Порядок использования классного журнала в электронном виде в общеобразовательных учреждениях Республики Татарстан (далее Порядок) разработан соответствии с Федеральным Законом от 29.12.2012 г. №273-ФЗ «Об образовании в Российской Федерации» и определяет условия и правила работы общеобразовательных учреждений с классными журналами в электронном виде (далее - электронный журнал), контроля за ведением электронного журнала, процедуры обеспечения достоверности вводимых данных.

1.2. Ответственность за соответствие зафиксированных в электронном журнале данных учета фактам реализации учебного процесса лежит на руководителе общеобразовательного учреждения.

1.3. При проведении учета необходимо обеспечить соблюдение действующего законодательства российской Федерации о персональных данных.

## **2. Описание электронного журнала информационной системе «Электронное образование РТ» (<htt://edu.tatar.ru>)**

2.1. Электронный журнал представляет собой электронную версию бумажного классного журнала.

Администрация общеобразовательного учреждения (директор и его заместители) осуществляют контроль за правильностью ведения электронного журнала, имеют доступ просмотру и распечатке страниц электронных журналов.

Работа электронными журналами доступна учителям при полном формировании администрацией школы раздела «Моя школа», а именно, в срок до 1 сентября текущего учебного года должны быть заполнены следующие разделы:

- учебный год (название учебного года),

- типы границы учебных периодов,

- профили звонков,

- учебные планы,

- кабинеты,

- предметы,

- сотрудники,

- классы.

Переход на страницы электронного журнала осуществляется из личного кабинета учителя. Личный кабинет - это виртуальное пространство пользователя в информационной системе «Электронное образование в Республике Татарстан» (далее - система), где пользователь

размещает информацию о себе и где отображается его функционал и действия в системе (далее личный кабинет).

Учителю доступны страницы журналов тех классов, в которых он преподает свой предмет. Список класса, даты проведения уроков в журнале формируются автоматически на основании раздела «Моя школа». Классный руководитель имеет возможность просматривать журнал своего класса по всем предметам без права редактирования.

Учитель-предметник, проверяя и оценивая знания учащихся, выставляет оценки в журнал, а также обязательно отмечает посещаемость учеников. В контекстном меню, открываемом при нажатии кнопки указательного устройства ввода (далее - контекстного меню), можно выбрать: - оценку от <sup>1</sup> до 5 баллов,

- отметку об отсутствии на уроке («н» - не был, «б» - болел),

- замечание в случае необходимости (сообщение родителям).

Во вкладке «Итоговая ведомость» автоматически формируется отображается оценка за учебный период, за год, за экзамен.

Учителем-предметником заполняются темы уроков. Виды работ на уроке (задания, за которые ученик на уроке может получить оценку) выбираются из контекстного меню:

- домашняя работа,
- ответы на уроке,

- контрольная работа,

- срез знаний,

- лабораторная работа,

- самостоятельная работа,

-проект.

-реферат,

-практическая работа,

- диктант,
- сочинение,
- изложение,

- зачет,

- тестирование,
- работа над ошибками.

В графе «Домашнее задание» записывается содержание домашнего задания и характер его выполнения, страницы, номера задач и упражнений, практические работы (в случае, если домашнее задание задается). Если домашнего задания нет, то делается запись «Не задано».

Средняя оценка за период (четверть, полугодие) формируется автоматически. Оценку за период выставляет учитель-предметник, выбирая из контекстного меню.

электронном журнале учтено, что класс на занятиях по татарскому языку, трудовому обучению делится на две группы.

Все записи в электронном журнале должны вестись четко и аккуратно.

2.2. Внесенное учителем в электронный журнал расписание уроков н выбранный день. домашнее задание комментарий, сообщение родителям, оценки по предметам автоматически отображаются электронном дневнике ученика. Родители могут просмотреть дневник ученика из своего личного кабинета, а также могут подписаться на мобильную услугу - SMS -рассылку оценок. Необходимым условием получения мобильной услуги родителем является формирование подраздела SMS-сообщение личном кабинете. Родителя.

# **3. Общие правила ведения учета электронном журнале.**

3.1. Внесение информации об уроке и об отсутствующих должно производиться по факту в день проведения. Если урок проводится другим преподавателем вместо основного, факт замены должен отражаться момент внесения учетной записи.

3.2. Внесение в журнал информации о домашнем задании должно производиться в день проведения урока.

3.3. Оценки за урок должны быть выставлены во время проведения урока или до 24.00 часов текущего дня.

3.4. Оценки за письменную работу должны быть выставлены течение одной недели со дня ее проведения.

3.5. Сводная ведомость учета формируется автоматически по окончании учебного периода.

3.6. Для использования данных из электронной формы в качестве документов они выводятся на печать и заверяются в установленном порядке.

3.7. Архивное хранение учетных данных электронном виде должно предусматривать контроль за их целостностью и достоверностью на протяжении всего срока с помощью электронной подписи.

3.8. Сводная ведомость итоговой успешности класса за учебный год выводится из системы учета том виде, который предусмотрен действующими требованиями архивной службы. Если данные по учебному году хранятся электронном виде, сводная ведомость должна быть передана в архив сразу по завершении ведения учета в соответствующем классном журнале.

## **4. Права обязанности участников образовательного процесса при работе электронным журналом.**

4.1. Директор имеет право:

- просматривать все электронные журналы школы без редактирования,

- распечатывать страницы электронных журналов,

- заверять электронную версию журнала электронной подписью (в случае, если она предусмотрена),

- заверять распечатанный вариант электронного журнала подписью и гербовой печатью образовательного учреждения,

- редактировать информацию об ученике вносить изменения оценки.

### Директор обязан:

- создавать логины и пароли своим заместителям для доступа в личный кабинет в системе.

- заполнять разделы «Моя школа»,

- следить за заполнением электронных журналов учителями.

4.2. Заместители директора имеют право:

- просматривать все электронные журналы школы без права редактирования,

- распечатать страницы электронного журнала.

### Заместители директора обязаны:

- создавать логины и пароли учителям, которых они курируют, для доступа в личный кабинет системы,

- заполнять раздел «Моя школа»,

- следить за заполнением электронных журналов учителями.

4.3. Учитель-предметник имеет право:

- просматривать и редактировать электронный журнал лишь тех классов, в которых преподает.

- заверять электронную версию журнала электронной подписью (в случае, если она предусмотрена).

#### Учитель-предметник обязан:

- заполнять темы уроков, виды работ на уроке, домашние задания писать сообщения родителям (в случае необходимости),

- выставлять оценки отмечать отсутствующих на уроке.

#### 4.4. Классный руководитель имеет право:

- просматривать журнал своего класса по всем предметам без права редактирования.

Классный руководитель обязан:

- создавать логины и пароли ученикам и их родителям для доступа в личный кабинет системы,

- информировать родителей о существовании электронных дневников и SMS-рассылки оценок.

#### 4.5. Ученик имеет право:

- просматривать свою успеваемость,

- просматривать домашнее задание.

#### Ученик обязан:

- оповещать учителя об ошибочно выставленной оценке.

### 4.6. Родители имеют право:

- просматривать успеваемость ребенка электронном дневнике,

- пользоваться мобильной услугой SMS-рассылка оценок на личный мобильный телефон родителя.

## **5. Ограничения для участников образовательного процесса при работе электронными журналами дневниками.**

5.1. Участникам образовательного процесса, указанным в разделе 4 настоящего Порядка, запрещается передавать персональные логины и пароли для входа в информационную систему «Электронное образование РТ» другим лицам.

Положение принимается на неопределенный срок.

53. Прошито, пронущеровано, скреплено **S**<br>FIGOY **SANTA CONTRACTES** Директор HAU  $\sum_{i=1}^n S_i$ 

 $\eta-$